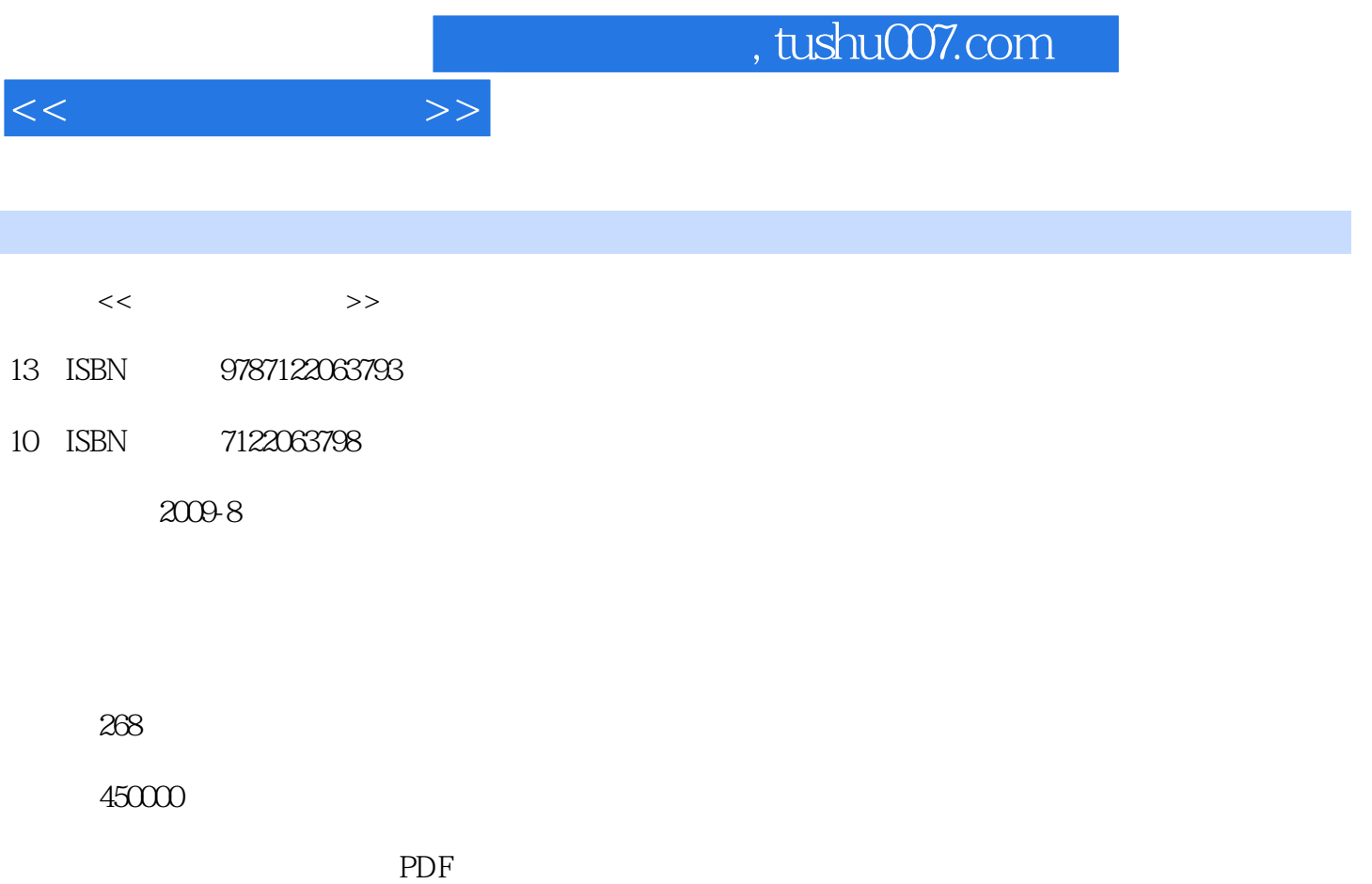

更多资源请访问:http://www.tushu007.com

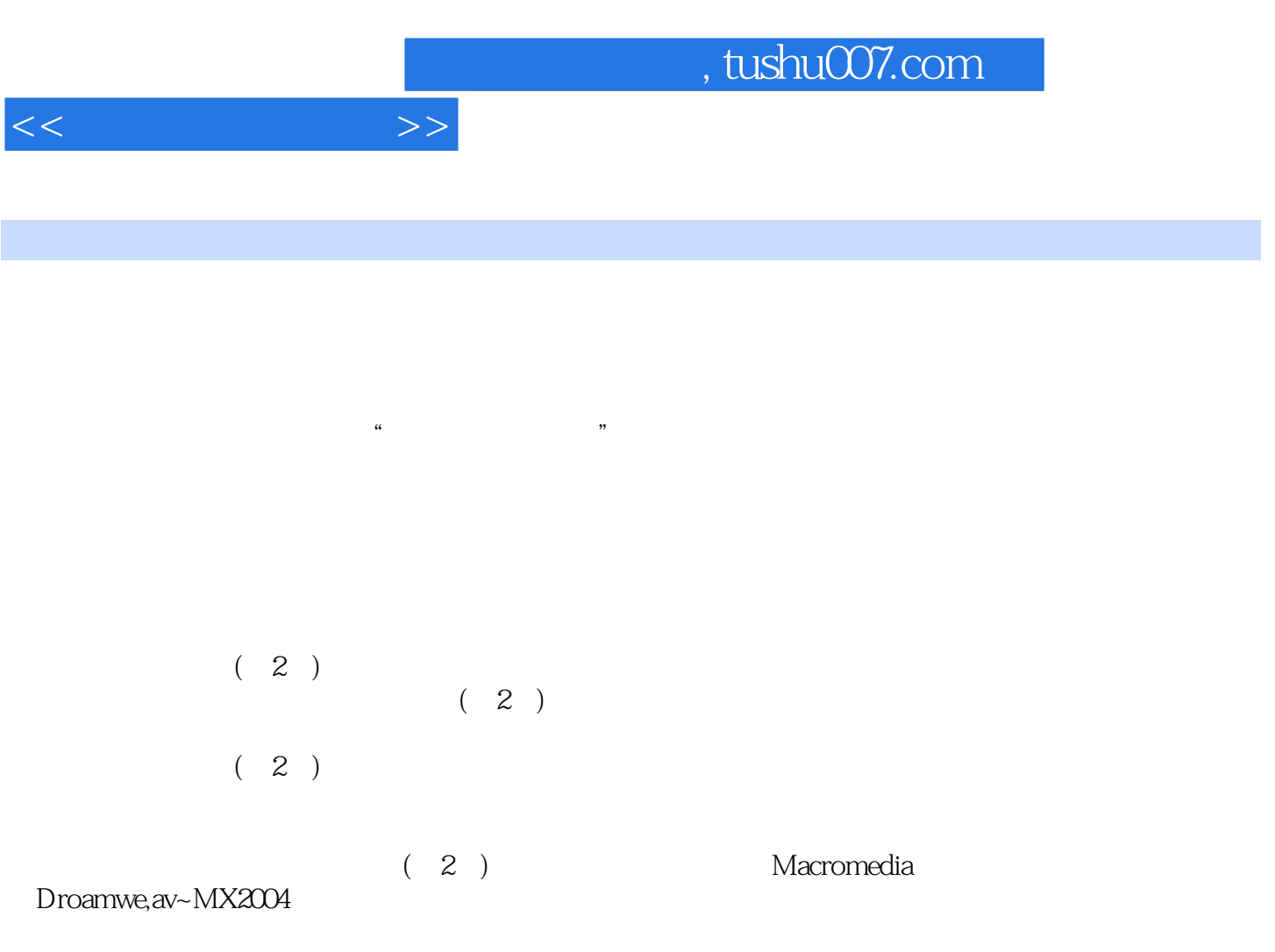

 $(2)$ 

FireworksMX 2004 FlashMX 2004 软件协同操作创建网页的方法和技巧;详细讲述了HTML语言编程方面的语法知识和基本应用;介绍

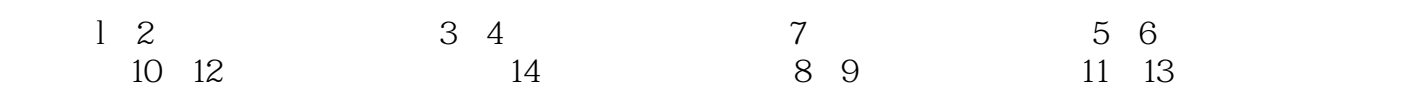

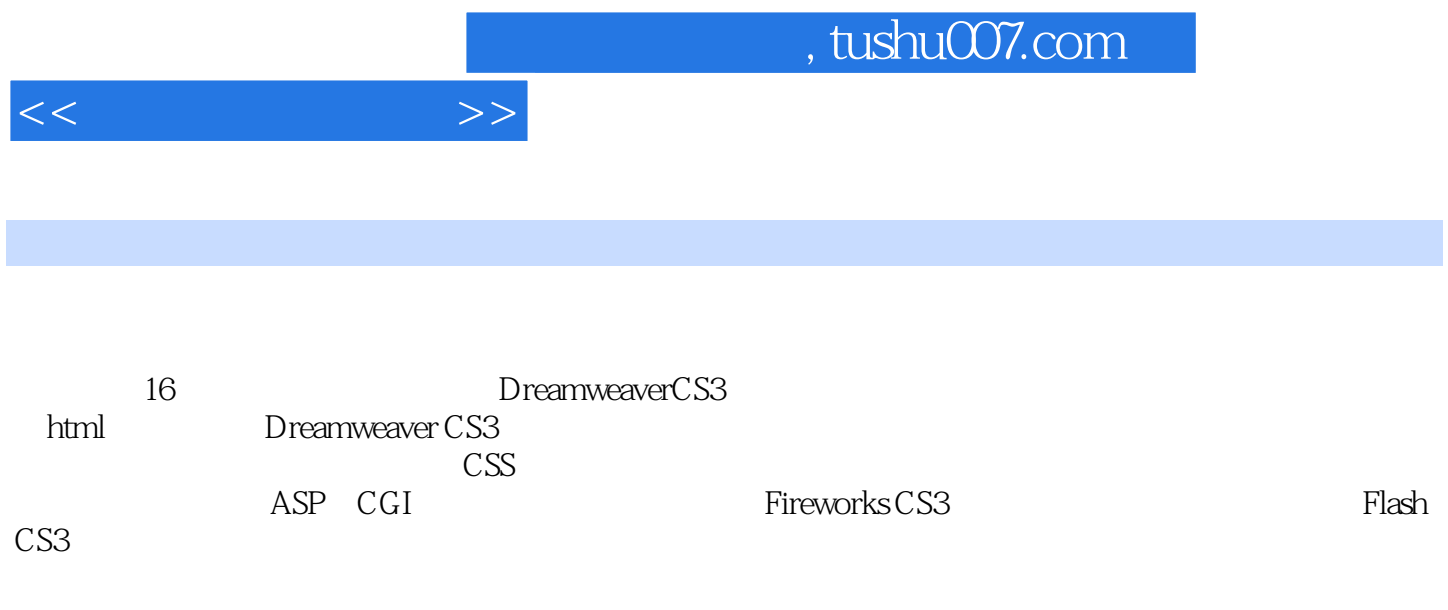

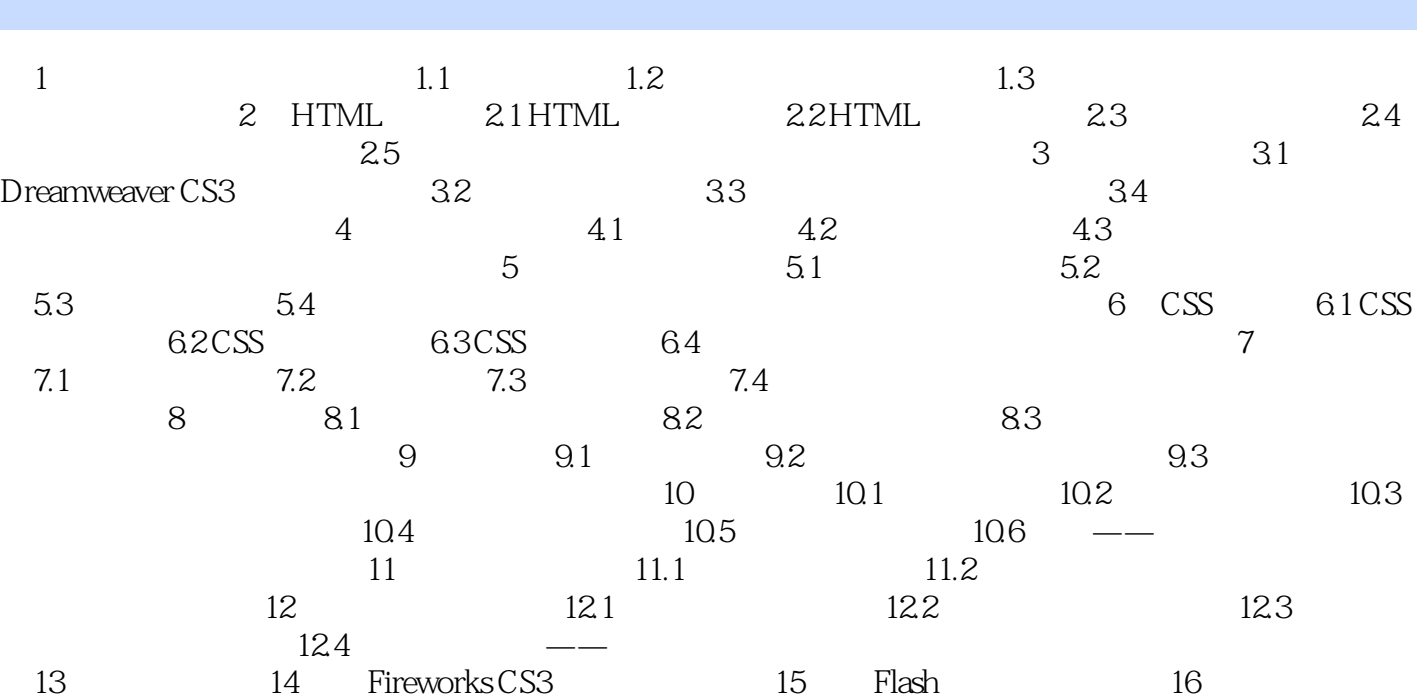

 $<<$ 

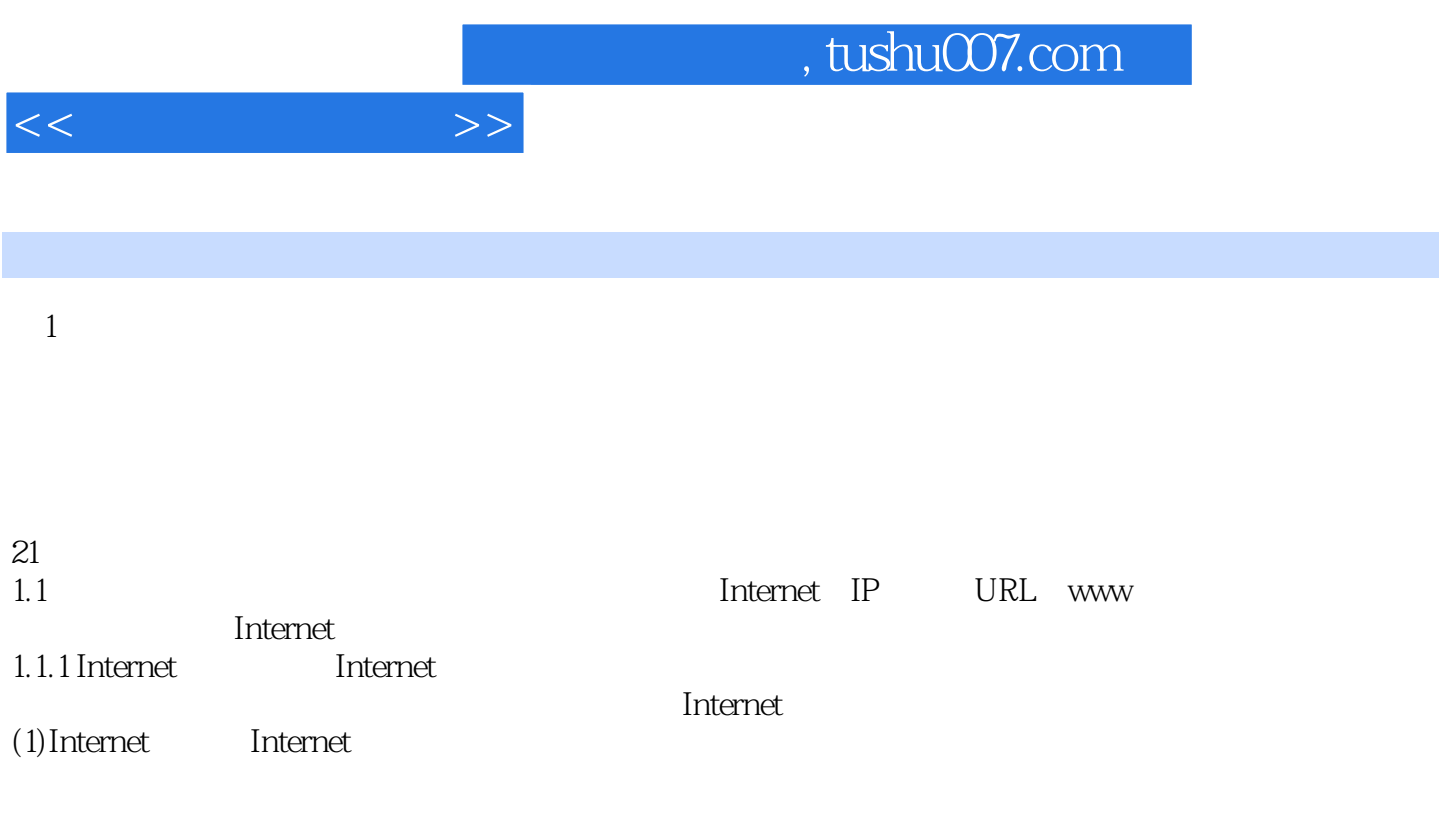

extended the contract of the contract of the contract of the contract of the contract of the contract of the contract of the contract of the contract of the contract of the contract of the contract of the contract of the

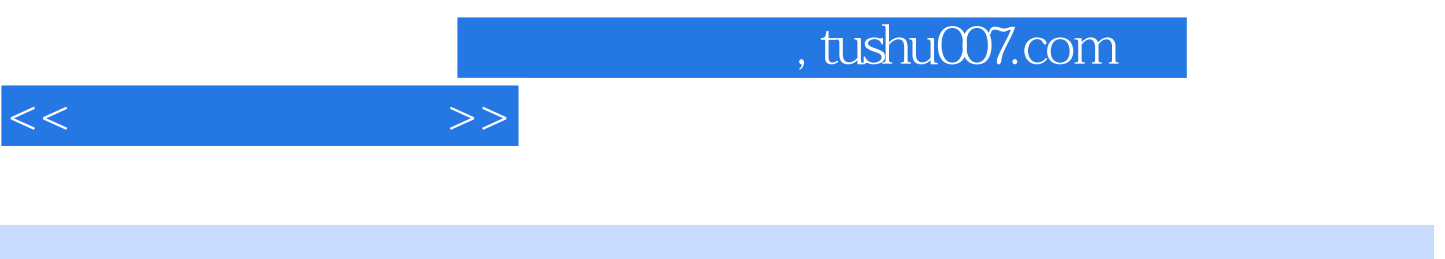

 $(2)$ 

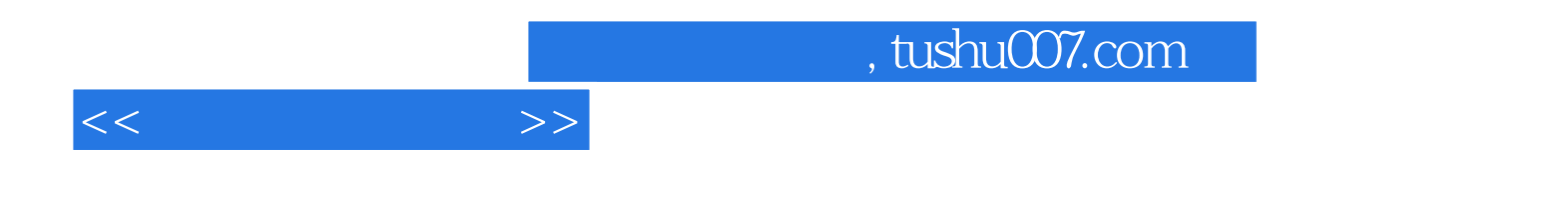

本站所提供下载的PDF图书仅提供预览和简介,请支持正版图书。

更多资源请访问:http://www.tushu007.com